Internet – étape 3 Trouver son chemin sur le réseau internet

janvier 2021

**KORKAPRADER DE VOOR** 

### Objets du réseau

#### Réseau internet simplifié

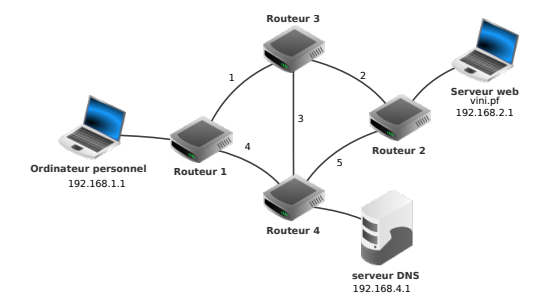

Quels sont les objets qui composent ce réseau internet ?

**KORKARKKER E DAG** 

### Adresse des membres du réseau Le protocole IP

• Adresse IPV4 :

Une adresse IPv4 (notation décimale à point)

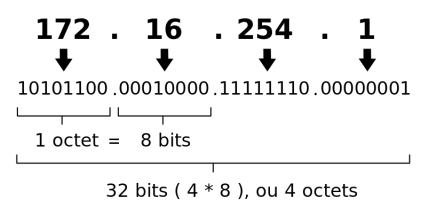

- Nombre d'IP différentes ?
- Connaître son ip : <https://api.myip.com/>
- Pourquoi ne voit-on que rarement nos IP ?

### Les noms de domaines

Le protocole DNS

Exemples de nom de domaine :

- <fsf.org>
- <wikipedia.org>
- <vini.pf>
- <stex.ovh>

DNS

### $IP \leftrightarrow$  Nom de domaine

**KORK ERKERK ADAM** 

Ping : tester si une machine est accessible. <http://en.dnstools.ch/online-ping.html>

# Routages des paquets

Le chemin n'est jamais direct et unique. <http://en.dnstools.ch/visual-traceroute.html>

• Combien de routeur rencontre-t-on pour communiquer avec les noms de domaines cités plus haut ?

**KORK ERKERK ADAM** 

• Où sont-ils placé ?

# Communication entre continents

#### Les câbles sous marin

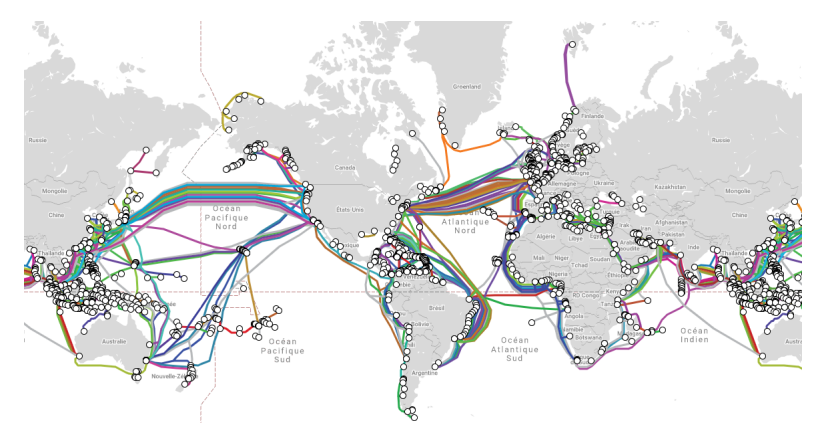

<https://www.submarinecablemap.com/>

イロトメ 御 トメ 君 トメ 君 トー 君一

 $2990$